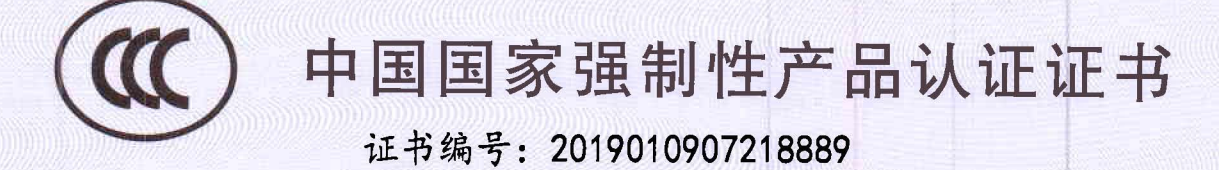

委托人名称、地址 全汉企业股份有限公司 台湾桃园市桃园区建国东路 22号

生产者(制造商)名称、地址 全汉企业股份有限公司 台湾桃园市桃园区建国东路 22号

生产企业名称、地址 无锡全汉科技有限公司 江苏省无锡市新区新梅路96号

产品名称和系列、规格、型号

开关电源供应器

1)FSP500-50FDB 交流输入: 100-240V~, 8-4A, 60-50Hz; 直流输出: +3.3V /14A, +5V /16A, +12V/41A, +5Vsb /3A, -12V /0.3A(+3.3V & +5V 最大输出 90W); 总输出不可持续超过 500W; 2) FSP400-50FDB 交流 输入: 100-240V~, 6-3A, 60-50Hz; 直流输出: +3.3V /14A, +5V/16A, +12V/33A, +5Vsb /3A, -12V/ 0.3A(+3.3V & +5V 最大输出 90W); 总输出不可持续超过 400W; (不带电线组件销售, 仅适用于海拔 5000 米 及以下)

产品标准和技术要求

GB17625. 1-2012; GB4943. 1-2011; GB/T9254-2008

上述产品符合强制性产品认证实施规则 CNCA-C09-01:2014 的要求, 特发此证。

发证日期: 2019年08月16日 有效期至: 2024年08月16日 证书有效期内本证书的有效性依据发证机构的定期监督获得保持。 本证书的相关信息可通过国家认监委网站 www. cnca. gov. cn 查询

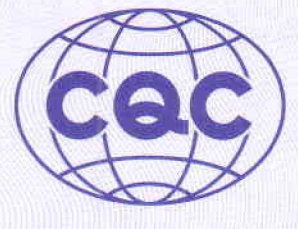

任

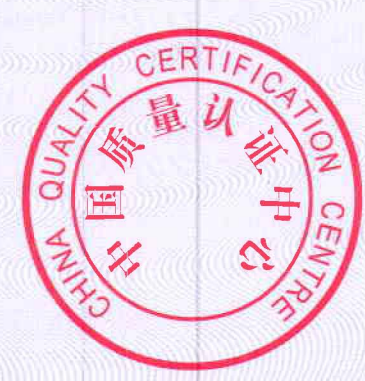

中国质量认证中心

http://www.cqc.com.cn

中国·北京·南四环西路188号9区 100070

电话: +86 10 83886666

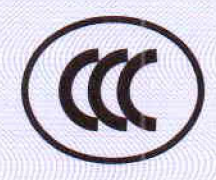

# CERTIFICATE FOR CHINA COMPULSORY PRODUCT CERTIFICATION

# CERTIFICATE NO.: 2019010907218889

### NAME AND ADDRESS OF THE APPLICANT

No.22, JianGuo E.Rd., Tao Yuan City, TaiWan<br>NAME AND ADDRESS OF -

#### **NAME AND ADDRESS OF THE MANUFACTURER**

#### **NAME AND ADDRESS OF THE FACTORY**

FSP Group Inc.<br>No.22, JianGuo E.Rd., TaoYuan City, TaiWan<br>NAME AND ADDRESS OF THE No. 96, XinmeiRoad, New District Wuxi city, Jiangsu CHINA

## PRODUCT NAME, MODEL AND SPECIFICATION

**Switching Power Supply** 

Input: 100-240V~, 8-4A, 60-50Hz; Output: +3.3V /14A, +5V /16A, +12V/41A,+5Vsb 1) FSP500-50FDB /3A, -12V /0.3A (+3.3V & +5V = 90W max.)Total output continuous shall notexceed 500W; 2) FSP40 Input: 100-240V~, 6-3A, 60-50Hz; Output: +3.3V /14A, +5V/16A, +12V/33A,+5Vsb /3A, -12 0-50FDB V/  $0.3A$  (+3.3V & +5V = 90W max.) Total output continuous shall notexceed400W; (Sale without co rd set, Altitude up to 5000m)

THE STANDARDS AND TECHNICAL REQUIREMENTS FOR THE PRODUCTS GB17625.1-2012:GB4943.1-2011:GB/T9254-2008

This is to certify that the above mentioned product(s) complies with the requirements of implementation rules for compulsory certification(REFNO.CNCA-C09-01:2014).

Valid from: Aug. 16, 2019

Valid until: Aug. 16, 2024

The validity of the certificate is subject to positive result of the regular follow up inspection by issuing certification body until the expiry date.

The certificate information is available through CNCA's website: www.cnca.gov.cn

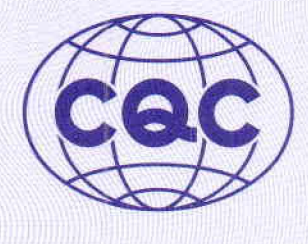

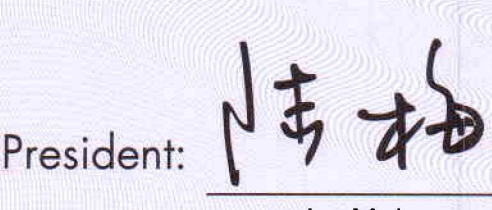

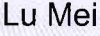

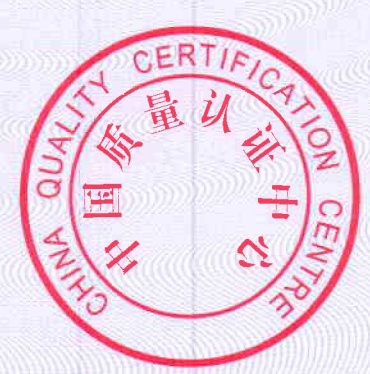

# **CHINA QUALITY CERTIFICATION CENTRE**

http://www.cqc.com.cn

2367208

Section 9, No. 188, Nansihuan Xilu, Beijing 100070 P.R. China

Tel: +86 10 83886666